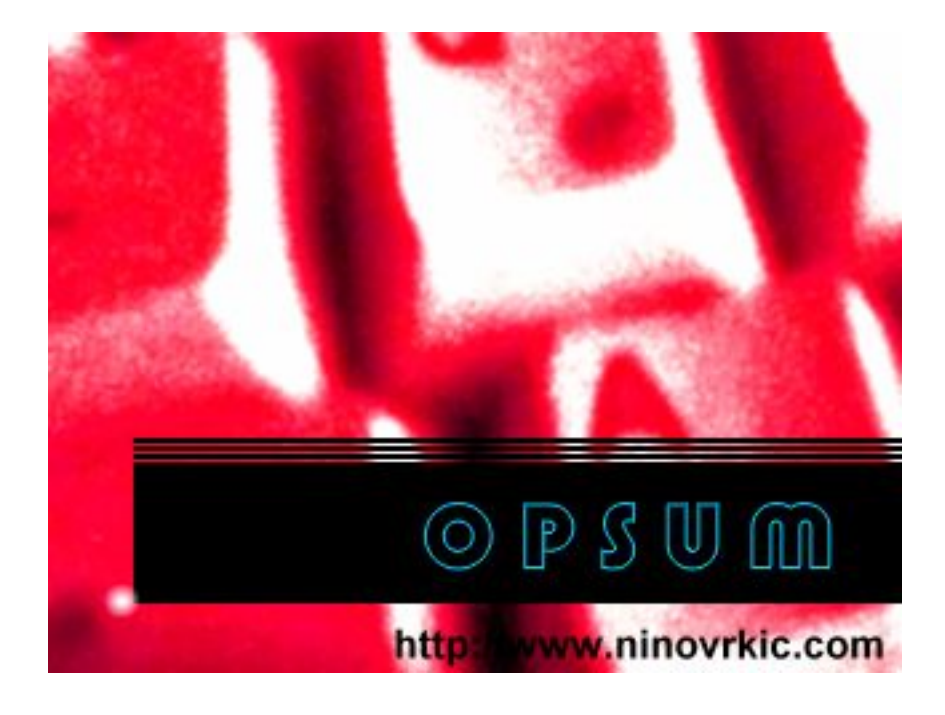

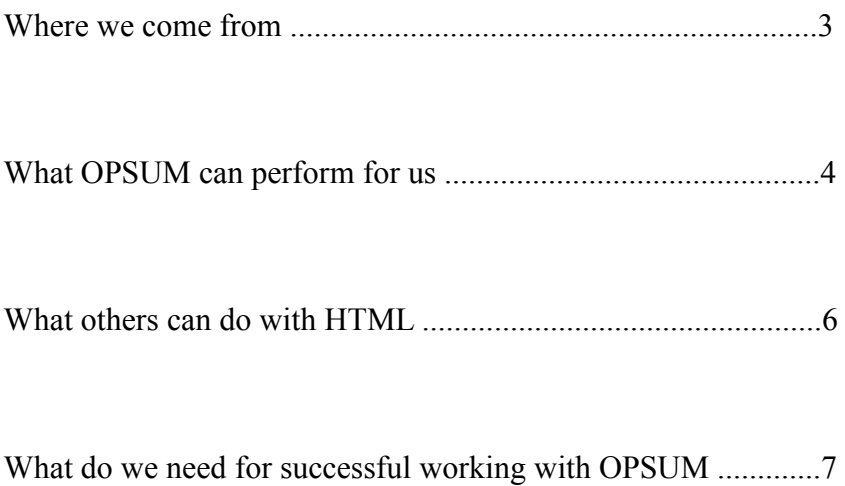

Where we come from ..................................................................3

OPSUM is free. OPSUM was made for each of us. OPSUM guarantees permanent support regarding Internet problems. Normally you don´t occupy yourself with PC or Notebooks professionally. Either you work with one in your office or you work as student or pupil with it. Also private persons surf via Internet and bargain. The PC industry attracts us with new offers regarding hardware and also software regularly. They promise: all you can get with one "touch". Switch on your device and surf – for example, write an email to your friend or listen to music or watch a video on Youtube etc. No matter if you are a landlord or a seller or a teacher or a child or a housewife or a manager, get your device and do something. That is your status quo.

Let me pick out a student. That is a good example. Student Frank Baltimoore sits in his cafeteria and surfs via WWW. One day he realizes that pure user IT knowledge is not enough to solve his daily faculty problems etc. Clients like him surf and surf and use Internet like this: order books, watch videos, learn from .edu pages or watch some hot erotic sites and more. Colleagues often observe him doing things like that: take out the Laptop from his box and open it. Start the main os programme, start his Internet access software and turn on "Google"etc.

Or to say it more precisely, put the charged device (PC) on your table, switch the Power button on. Wait some until the IT device executes his Pretests – e.g. Power On Self Test – and the main operating system like Microsoft Windows starts. Then switch on the volume and open your Internet access software. Normally this is Google Chrome or Mozilla Firefox or also Microsoft Edge etc. You start your WWW Access via the "Start-Panel" or Desktop – Icon. Please double-click onto the Icon symbol or touch with your finger the display of your mobile PC or rather Smartphone. Cool, your are in – let us surf some.

What OPSUM can perform for us ...............................................4

OPSUM supports user regarding HTML problems – is pro WWW. All users who are afraid of HTML or WWW or web sites are recommended to try OPSUM or rather use OPSUM regularly.

OPSUM is an acronym and stands for  $O - P - S - U - M$ :

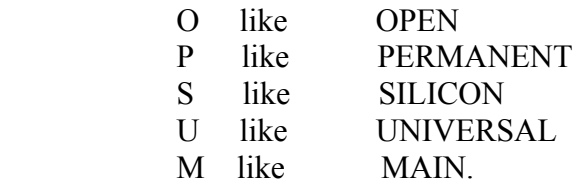

Open means you can use it permanently. P means you can use it not only in your bureau. S means you can use it as supersonic high technology – Palo Alto like with reference to software needs. U means you can use it on each hardware. M means you can use it only for HTML needs.

OPSUM gives you the source code into your hand directly. Other editors undermine this. OPSUM gurantees total security from the first trial on – this is not normal. OPSUM is straight forward. OPSUM doesn´t divide into frontend or backend purposes. Front n Back belong together. This is new. Users deal with the correct code at once.

OPSUM supports user with enough HTML know-how. Normal user, e.g. housewife or rather student, can understand the explained code at once. They can talk to programmers at once. This is not normal. OPSUM gives you the total chance to get into the "behind-world" of HTML or rather WWW in each respect.

OPSUM is like email. You put characters into a drop-box and your input data is overtaken into the HTML code directly – this is electronic mail. You receive "your data" at once. You enjoy your work.

OPSUM is free of clients and servers. You are client and work with your server system – the code. Normally you get a page and put data into. Then this data is overtaken by PHP into a database at once. After you enjoy the results by receiving an email or access to another web site etc.

OPSUM is very easy to understand. It thinks like the Yellow Pages book – only such.

OPSUM is based onto your personal editor. This editor works without formats. Free of format is faster, cheaper and less time intensive.

OPSUM is usable for Internet, Intranet and Extranet.

OPSUM is usable for PCs, Smartphones and Tablets.

OPSUM is usable for many Browsers like stated.

OPSUM is usable for many operating systems like Microsoft Windows.

OPSUM supports your Marketing claims at once. It optimizes your CV or rather career. It supports your project aims in your or rather other companies. It helps you to find a better job. Promised.

OPSUM gives you the incredible chance to look into the HTML world as a professional. You behave like a programmer from London or New York or Shanghai or Palo Alto. Ok, you have no detailed knowledge about HTML and programming but you have OPSUM. You give in the requested data and all data is collected by OPSUM. This is high quality.

OPSUM is client and server in one. It is a parallel line to PHP or Flash or C.

OPSUM client is the input mask.

OPSUM server is the mentioned code.

The distance between client OPSUM n OPSUM server is very very short – super short.

IBM or Apple or Dell or Acer etc. also offer such editors.

OPSUM gives many technologies at once.

OPSUM is one software that is client or rather server or rather editor in one.

OPSUM is the first step with direction to OPTOWARE. OPTOWARE is software in hardware – not hardware n software.

OPSUM plays with open hands. No hidden code. No hidden commands.

OPSUM is very pure. No additional promotion tools can confuse you while working.

OPSUM is free of colours.

OPSUM is faster than HTML.

What others can do with HTML ..................................................6

Ok, other users don´t need to use OPSUM. They can buy an HTML book. But many despair after some pages. HTML is too difficult for them.

Some atttend HTML courses in the next bigger city. But many despair because they are totally unable to follow the lecturer.

Others buy an HTML editor and start to create their own web sites. But they realize that building a web site is too difficult.

Or google some www – agencies who offer substantial Internet services. Regularly they offer web building projects for some coins. Many online users realize that this "modern method" is also too difficult.

Some students buy heavy HTML bibles and try to solve their HTML problems very fast. But after several weeks they always abandon.

One day people have enough of promotional HTML ads. HTML must be a subject in the firm, in the university etc. But after several months they realize how super – difficult HTML really is.

Some remain as winner of this trivial wave and start their own web agency. But after several years they realize how difficult HTML was.

HTML teachers seem to be a good solution. But teachers cost and don´t tell the full truth about things. Some HTML freaks realize the fear of HTML.

OPSUM can be a good solution for those poor guys.

What do we need for successful working with OPSUM .............7

OPSUM starts via web browsers. You need a modern Internet browser to watch your own-made OPSUM or rather HTML site.

Find your requested site – including OPSUM – and watch it in your browser.

All HTML – files end with .html. For example, index.html is a general beginner HTML file. If you run this file in your browser either by opening it directly or indirectly via your file manager or rather MS Explorer you see the procedure executed by the HTML Parser.

Try to find and start your OPSUM file – direct or indirect. Please insert your personal user data in the drop box and save your settings.

After this process OPSUM executes the transformed data in a specific extra HTML – file.

This file is displayed in the left top corner of the OPSUM file.

Please realize your personal OPSUM code structure produced by you.

Please open a new file with your standard editor – e.g. MS Editor.

Then mark your personal OPSUM code of the former OPSUM file and copy it in.

Save this new HTML file under standard settings and with the end .html.

You can use a 1<sup>st</sup> file name of your individual choise. Good is index at all.

## Index

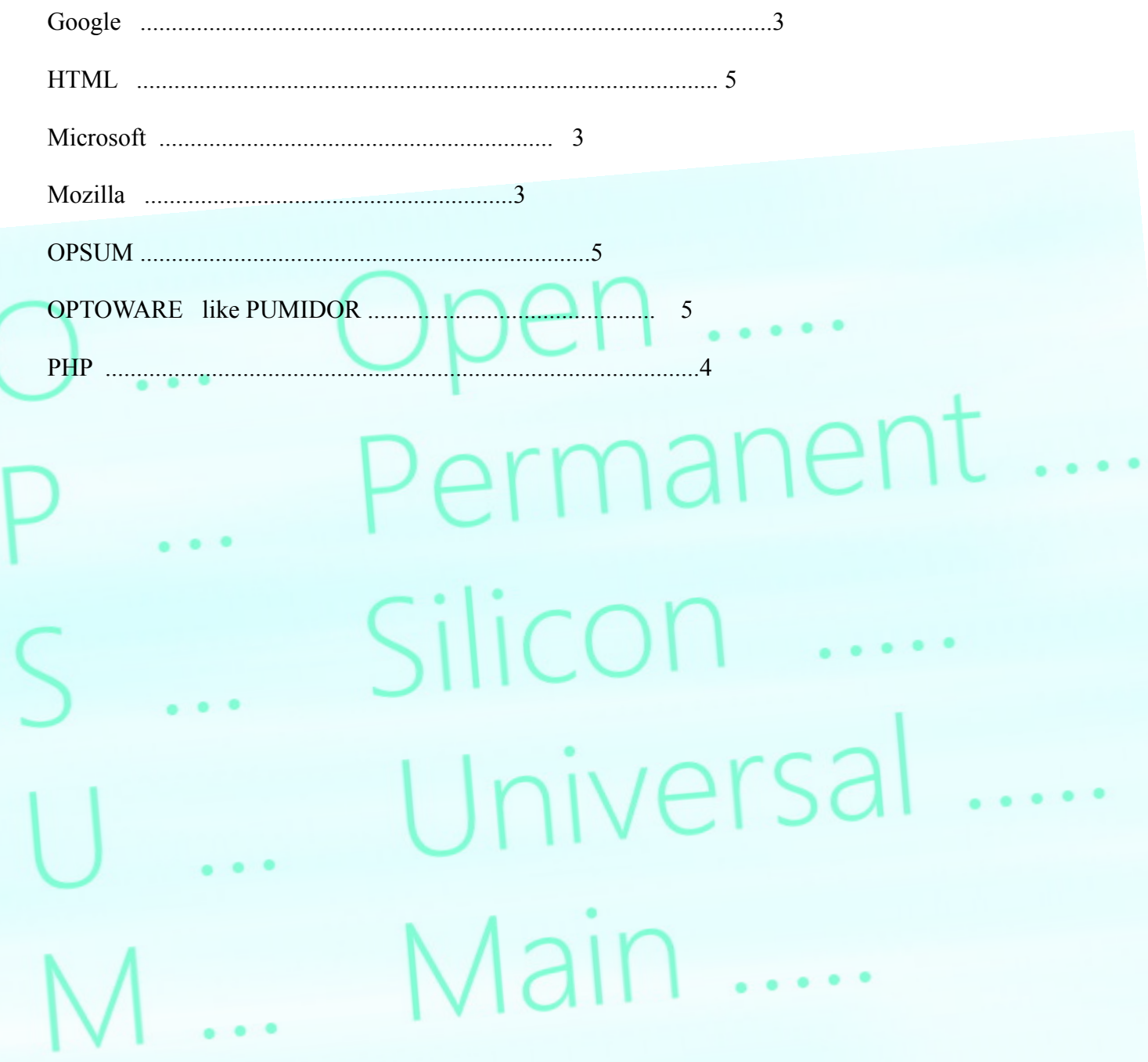